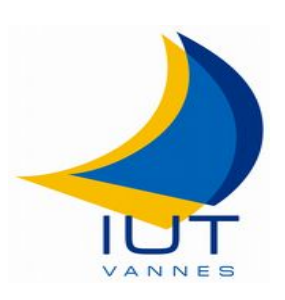

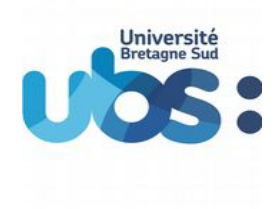

Contrôle terminal info2 / Semestre 3

# *M3101 : Principes des systèmes d'exploitation*

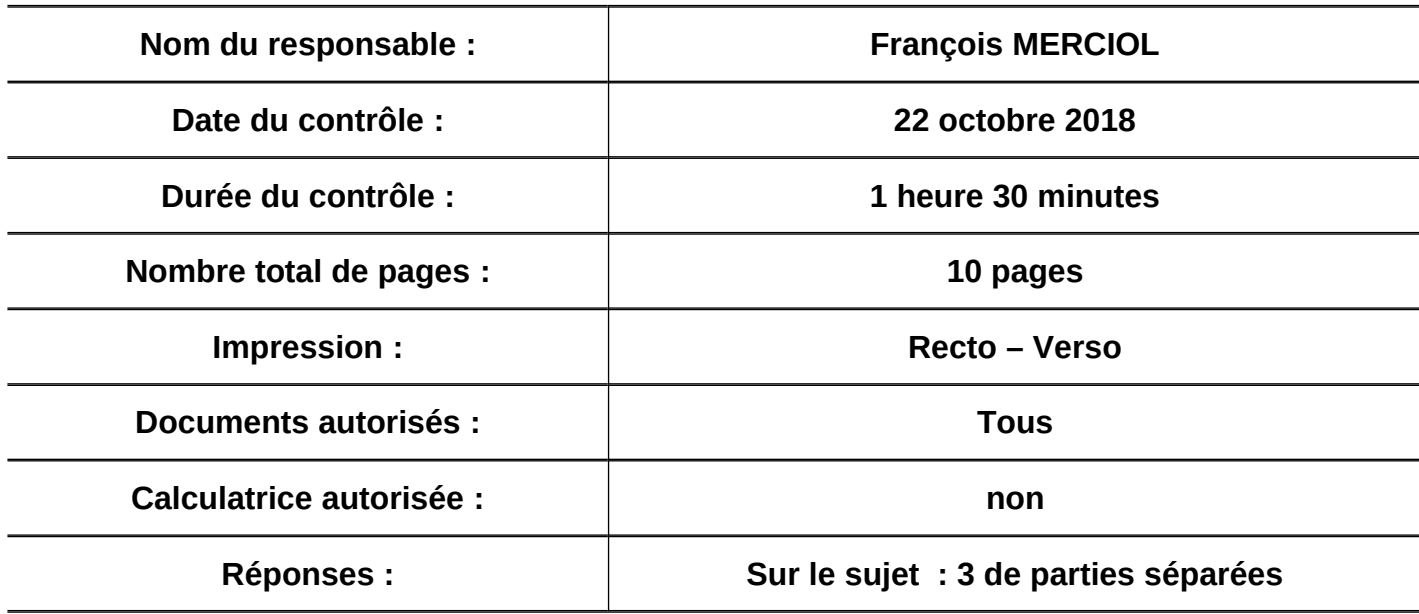

**Conseils :**

- Indiquez **votre nom** sur chaque feuille à rendre **dès qu'elles vous sont données**.
- Afin d'éviter la copie, toute réponse non justifiée sera considérée comme nulle.
- **Les parties sont indépendantes** et corrigées par des enseignants différents (commencez par la plus simple pour vous).
- **Rendez les 3 parties séparément** (dans les 3 réceptacles à la sortie).
- Il est demandé des réponses à la fois claires et concises.
- **Lisez en entier** le contrôle avant de commencer à répondre.
- **Ne restez pas bloqué**, vous pourrez revenir sur une question difficile par la suite.
- **Ne brûlez pas toute votre énergie**, des calculs longs peuvent vous rapporter moins de points que la réponse à des questions de réflexion.
- **Conservez du temps pour chaque partie**

 $(90 \text{ min } 20 \text{ pts} \Rightarrow$  pas plus de 4 minutes 30 par point)

Le devoir se compose de 3 parties :

- [4 pts] questions de cours (QCM : Questions à Choix Multiple / 10 min)
	- [8 pts] « Allons au Mont » (problème / 40 min)
	- [8 pts] analyse de textes (exercices / 40 min)

Ce corrigé est indicatif. D'autres réponses peuvent être considérées comme justes.

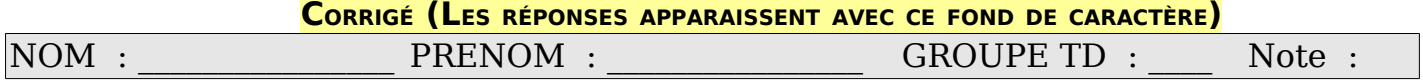

# **1.) [4 pts] question de cours (QCM : Questions à Choix Multiple / 10 min)**

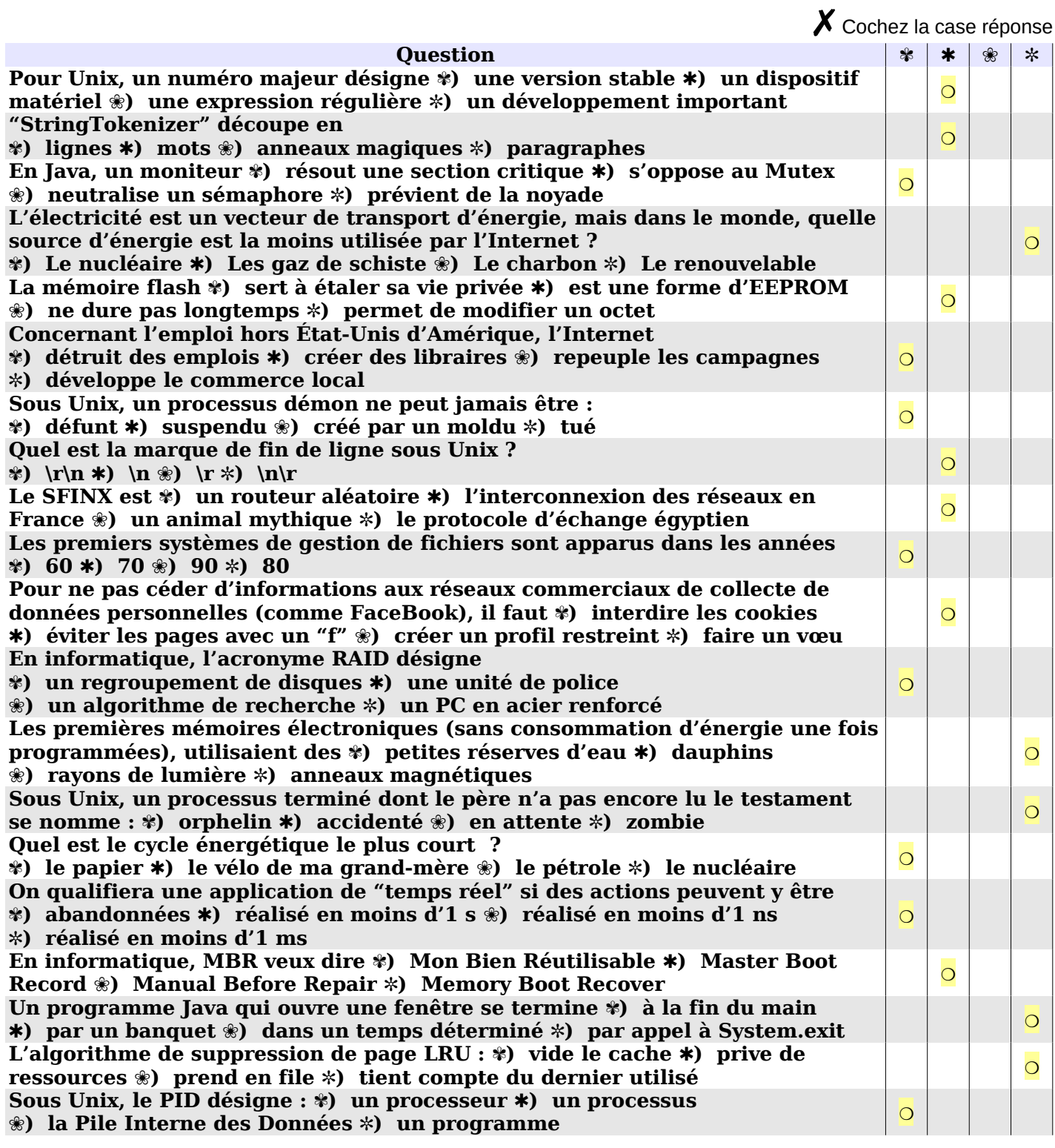

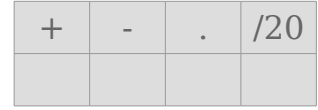

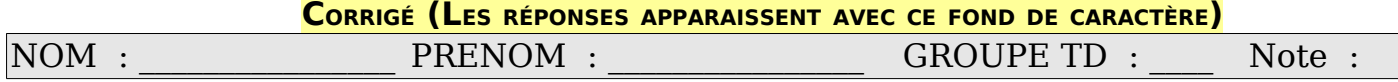

### **2.) [8 pts] « Allons au Mont » (problème / 40 min)**

Pour se rendre au Mont-Saint-Michel, avant l'ajout du pont-passerelle qui est insubmersible, il était nécessaire d'emprunter un chemin sableux, qui se dévoilait au gré des marées. Chaque jour, la mer ouvrait donc ce passage une heure avant la basse mer, et une heure après. Le reste du temps, il était nécessaire de passer par le pontpasserelle qui est insubmersible.

Les questions se trouvent sur les pages suivantes. Vous devrez répondre sous chaque question. En cas de manque de place vous pourrez utiliser la zone ci-dessous en extension.

### **2.A) [2 pt] Passer**

On souhaite écrire un algorithme comportant un Thread qui permet de modéliser un visiteur en voiture qui parcoure ce passage d'autrefois. On considère que le passage fait 700 mètres. L'avancement de la voiture, mètre par mètre, peut ainsi être simulé par une boucle comportant une pause de 1s à chaque itération. Une fois le passage parcouru par la voiture, le Thread est terminé. Écrivez cet algorithme, ainsi que le « Main » pour le tester.

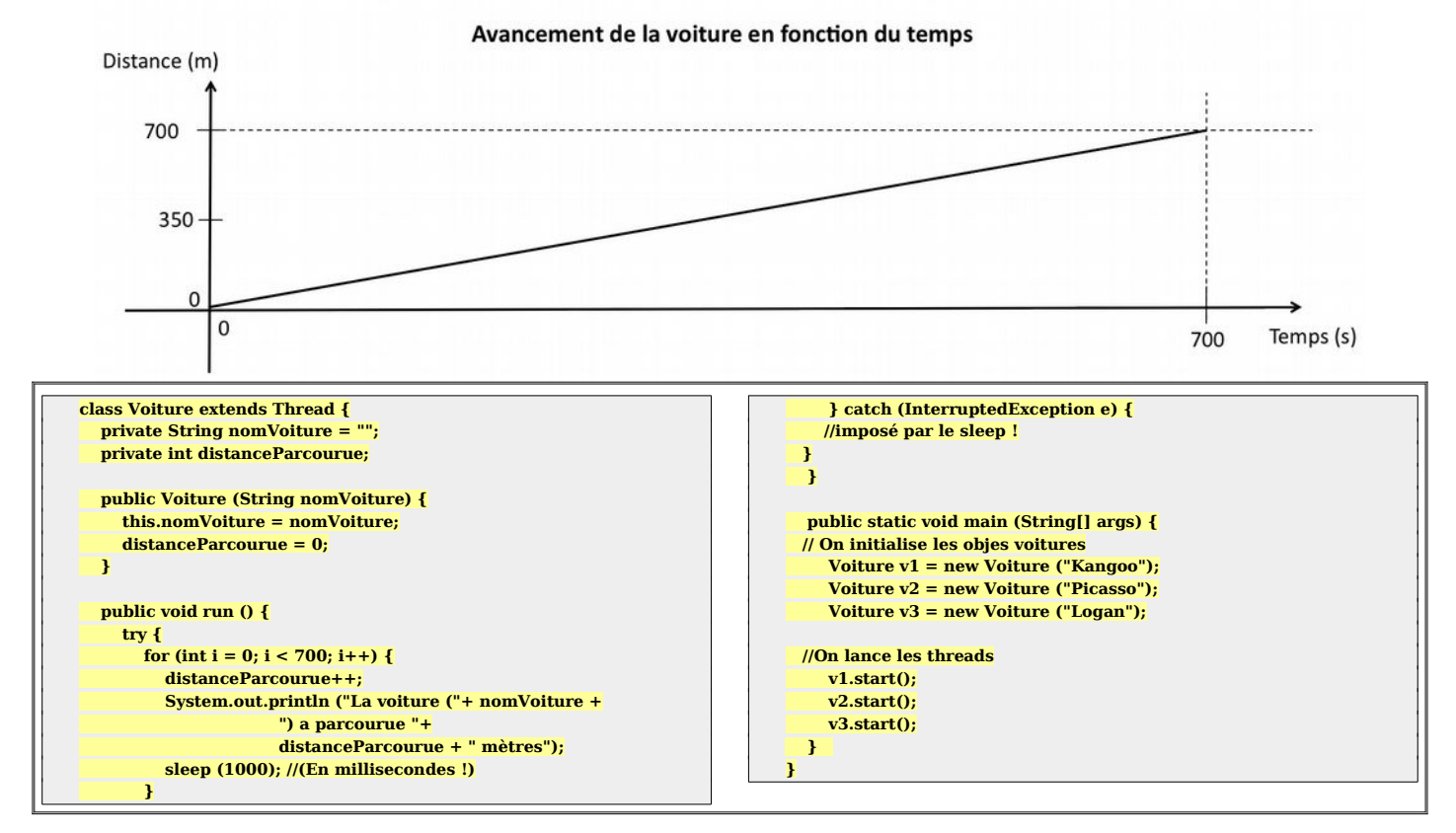

#### **2.B) [2 pt] Simuler la marée**

On souhaite également simuler le mouvement des marées dans un algorithme comportant un Thread. Comme le montre le schéma ci-dessous, les marées montent, et descendent indéfiniment, du moins tant que notre Lune sera présente. Ce mouvement pourra donc être modélisé par l'itération d'un compteur variant de 0 à 100, puis inversement de 100 à 0, par incrément de 1, où la valeur 0 indiquera la basse mer, et la valeur 100 indiquant la pleine mer. Chaque itération comportera une attente de 8s et les phases de pleine mer et basse mer comporteront elles une attente de 200s. Écrivez cet algorithme, ainsi que le « Main » pour le tester.

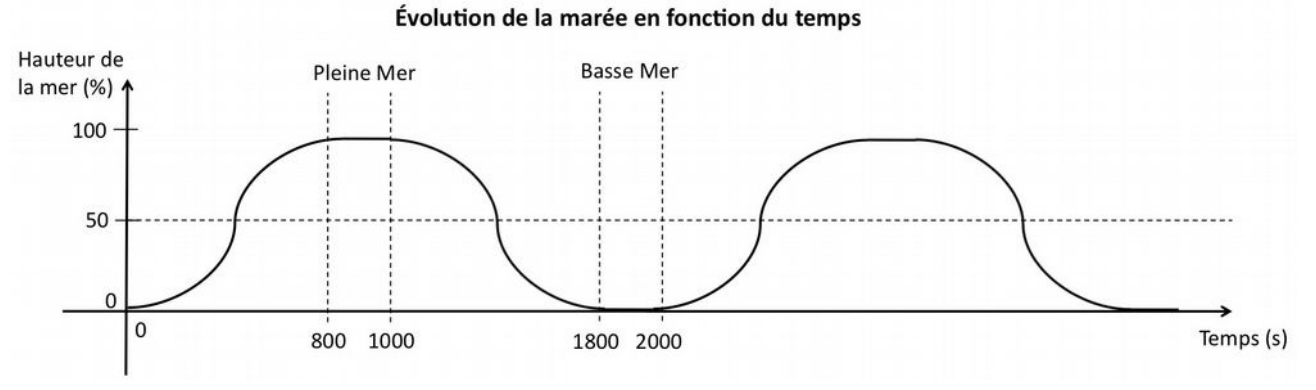

Année 2018-2019 Page 4/10

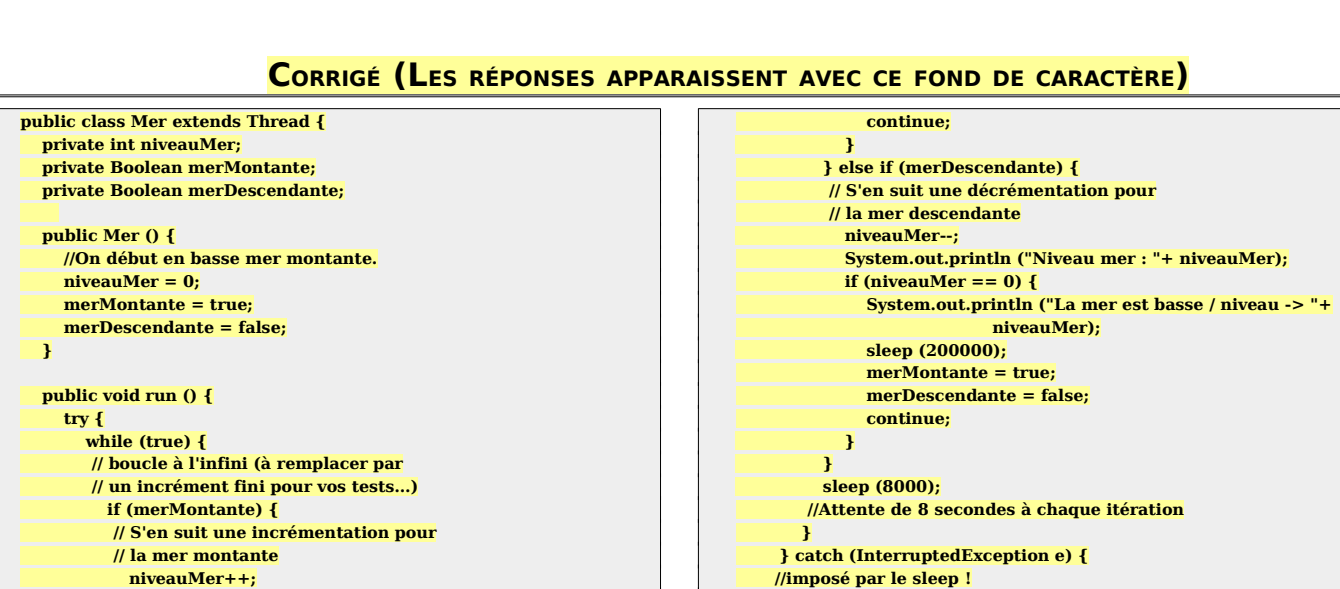

**} }**

 **} }**

 **public static void main (String[] args) { Mer m = new Mer(); //On créer une mer.. m.start (); // On lance le thread**

# **2.C) [4 pt] Passer tant qu'il est encore temps**

 **System.out.println ("La mer est Haute / niveau -> "+**

 **System.out.println ("Niveau de la mer : "+ niveauMer);**

 **niveauMer);**

 **if (niveauMer == 100) {**

 **sleep (200000); merMontante = false; merDescendante = true;**

Avec les algorithmes ci-dessus, de nombreux visiteurs verraient leurs voitures sombrer sous l'eau, ce qui est peu souhaitable. Il faut donc modifier vos algorithmes pour que les voitures ne puissent passer sur le passage que lorsque la mer est en phase descendante à partir du niveau de moitié (indice du niveau de la mer = 50) et ce jusqu'au quart de la phase montante (soit l'indice du niveau de la mer = 25) étant donné qu'il faut compter le temps de chemin. Écrivez la modification des algorithmes permettant de modéliser cela ainsi que le « Main » pour le tester.

#### **CORRIGÉ (LES RÉPONSES APPARAISSENT AVEC CE FOND DE CARACTÈRE)**

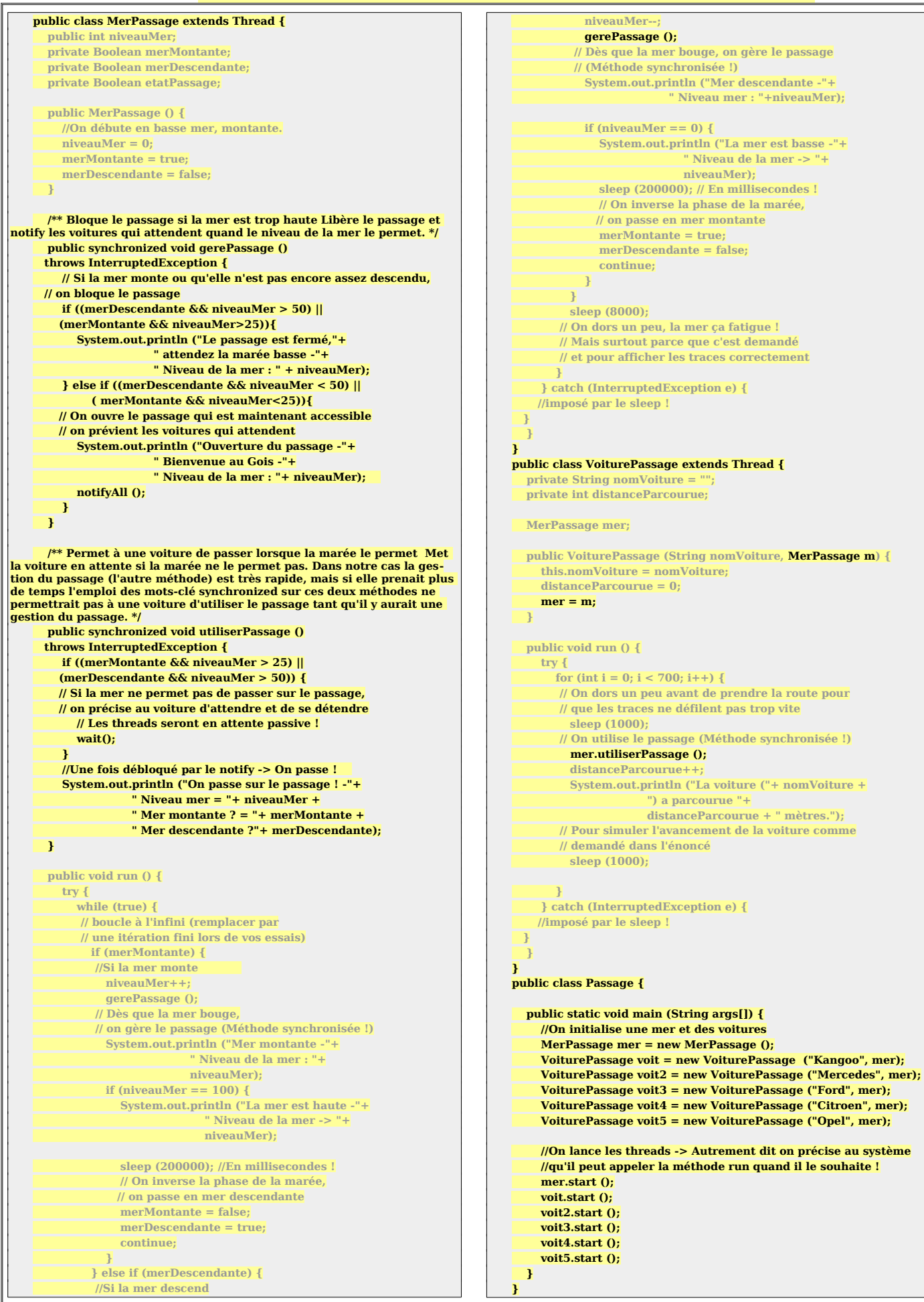

# **3.) [8 pts] Analyse de texte (exercices / 40 min)**

# **3.A) [2 pt] Ensemble de techniques**

Le texte suivant est a analyser en Java.

**Cette phrase est composée de 7 mots.**

Indiquez 3 manières (avec le code Java correspondant) de récupérer les chaînes de caractères qui composent la phrase précédente.

```
On suppose la déclaration :
String words = "Cette phrase est composée de 7 mots.";
On peut retrouver les mots :
 * soit avec la classe String
String tab [] = words.split ("\\s");
 *soit avec la classe StringTokenizer
StringTokenizer st = new StringTokenizer (words, " ");
while (st.hasMoreTokens ()) {
    String word = st.nextToken ();
    System.out.print (" - "+word);
}
System.out.println ();
 * soit avec les classes Pattern et Matcher
Pattern p =
   Pattern.compile ("((\\p{IsLatin}|\\p{Digit})+)\\W*");
Matcher m = p.matcher (words);
for (int pos = 0; m.find (pos); pos += m.group (0).length ())
     System.err.println ("find group: "+m.group (1));
```
## **3.B) [3 pt] Reconnaissance de modèles**

On veut analyser les lignes suivantes

#### **CORRIGÉ (LES RÉPONSES APPARAISSENT AVEC CE FOND DE CARACTÈRE)**

**2018-10-22 10:30 Lucien progression 3**

**2018-10-22 Jacques progression 18**

**Bob progression 42**

**2018-10-22 10:30 Fabienne réussi**

Elles sont composées d'une suite d'éléments séparée par un ou des espaces quelconques :

- date (optionnelle)
- heure (optionnelle)
- prénom commençant par une majuscule
- évènement en minuscule
- argument numérique (optionnel)

Cherchez un modèle générique pour ces différentes lignes

```
public String format =
  "((\\d{4}-\\d{2}-\\d{2})\\s+)?"+
  "((\\d{2}:\\d{2})\\s+)?"+
  "(\\p{Upper}\\w*\\s+)"+
  "(\\p{Lower}+)"+
  "(\\s+(\\d+))?";
```
#### **CORRIGÉ (LES RÉPONSES APPARAISSENT AVEC CE FOND DE CARACTÈRE)**

Ecrivez une méthode d'analyse qui affiche les différents groupes d'éléments si une ligne correspond au modèle que vous avez écrit.

```
public void parse (String line) {
  System.err.println ("expr: "+format);
  System.err.println ("line:"+line);
  Pattern p = Pattern.compile (format);
  Matcher m = p.matcher (line);
  boolean b = m.matches ();
  System.err.println ("matches: "+b);
  if (b) {
       System.err.println ("date:"+m.group (2));
       System.err.println ("heure:"+m.group (4));
       System.err.println ("firstname:"+m.group (5));
       System.err.println ("event:"+m.group (6));
       System.err.println ("arg:"+m.group (8));
  }
}
```
#### **CORRIGÉ (LES RÉPONSES APPARAISSENT AVEC CE FOND DE CARACTÈRE) 3.C) [3 pt] Reconnaissance de date**

Le texte suivant est à analyser en Java.

**Il est 8h 42 minutes et 30 secondes le 22-10-2018**

Quelle classe est la plus adaptée pour formater une date ?

**La classe la plus appropriée est java.text.SimpleDateFormat**

Ecrivez la chaîne de caractères de format (comme elle doit se trouver dans un programme Java (il y a des «  $\backslash \gg$ ).

**String format = "'Il est 'H'h 'm' minutes et 's' secondes le 'dd-MMyyyy";**

Ecrivez une méthode qui prend une date et retourne une chaîne de caractères au format précédant :

```
public String date2string (Date date) {
  SimpleDateFormat sdf = new SimpleDateFormat (dateFormat);
  return sdf.format (date);
}
```
Ecrivez me méthode analysant une chaîne suivant le format précédent et retournant une date :

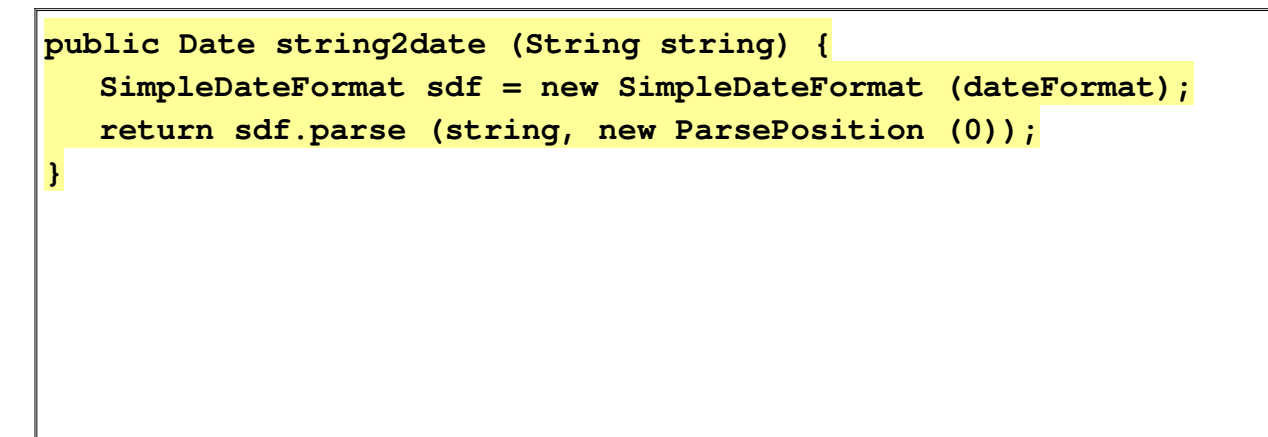